# Recherche dichotomique dans un tableau [re04] Exercice

Karine Zampieri, Stéphane Rivière

Unisciel algoprog Version 21 mai 2018

### Table des matières

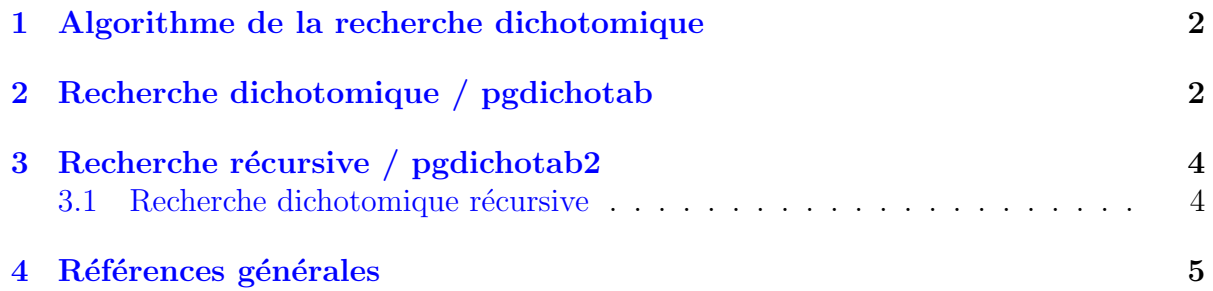

### Java - Recherche dans un tableau (Solution)

Mots-Clés Algorithmes de recherche 6 Requis Axiomatique impérative sauf Fichiers  $\blacksquare$ Fichiers UtilsTB $\blacksquare$ Difficulté •  $\circ \circ$  (30 min) ■

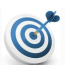

#### **Objectif**

Cet exercice réalise l'algorithme de la recherche dichotomique dans un tableau. Dans le même ordre d'idées, l'exercice @[Recherche séquentielle dans un tableau] construit un algorithme dans le cas où le tableau n'est pas trié.

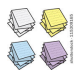

AJOUT RECURSIVITE JUIN 2017  $\blacksquare$ 

### <span id="page-1-0"></span>1 Algorithme de la recherche dichotomique

Soit une structure tabulaire  $A[1, n]$  triée en ordre croissant. On effectue une recherche dichotomique d'une valeur x comme suit. Soient :

- $\bullet$  g l'indice de gauche initialisé à 1.
- $\bullet$  h l'indice de droite initialisé à n.
- $\bullet$  trouve le booléen de la recherche initialisé à Faux.
- m l'indice milieu de l'intervalle [g. .h].

Alors :

- 1. Si  $A[m]=x$  alors on fixe trouve à Vrai.
- 2. Sinon si  $A[m]\times x$  alors la position de x est forcément après m d'où on fixe g en m+1. Dans le cas contraire, on fixe  $h$  en  $m-1$  (car  $A[m]\geq x$ ).
- 3. On répète les opérations (1) et (2) jusqu'à ce que trouve soit Vrai ou que g soit plus grand que h.

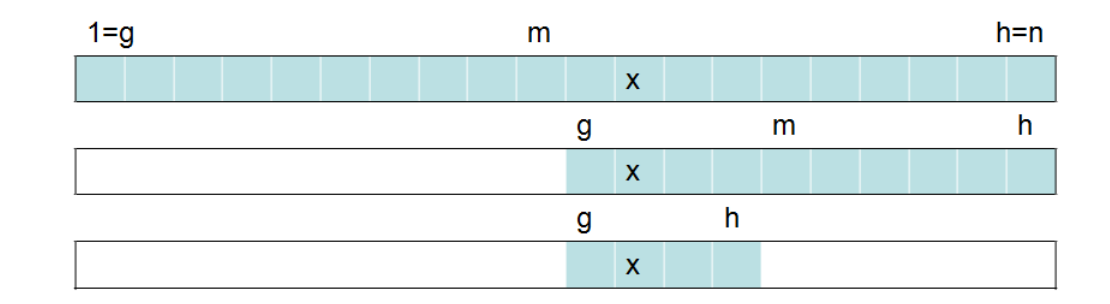

### <span id="page-1-1"></span>2 Recherche dichotomique / pgdichotab

On considère un tableau d'entiers t trié par ordre croissant de n éléments. On cherche à construire un algorithme permettant de savoir à quel endroit se trouve une valeur x.

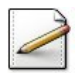

On suppose que x est dans le tableau.

Ecrivez une fonction  $\mathsf{rechDichol}(t,n,x)$  qui effectue une recherche dichotomique de x (entier) parmi les n éléments d'un Tableau t trié et qui renvoie l'indice d'une occurrence (pas forcément la première) de x.

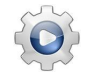

Validez votre fonction avec la solution.

**Solution Java** <sup>@[pgdichotab.java]</sup>

```
static int rechDicho1(/*const*/int[] t, int n, int x){
 boolean trouve = false;
 int g = 0;
 int h = n-1;
```

```
int m;
do{
 m = (g+h)/2;if (t[m] == x)trouve = true;
  }
 else if (t[m] < x){
   g = m+1;
  }
 else{
   h = m-1;}
} while (!trouve);
return (m);
```
}

Exécutez votre algorithme sur les données suivantes : n=10, t=[1,7,8,9,12,15,15,22,30,31]| et \lstinlinex=15 $@$ .

#### Solution simple

On représente les valeurs des variables  $g, h, m, t[m]$ , trouve à l'initialisation et à la fin de chaque itération (F signifie  $F$ aux et V signifie  $V$ rai).

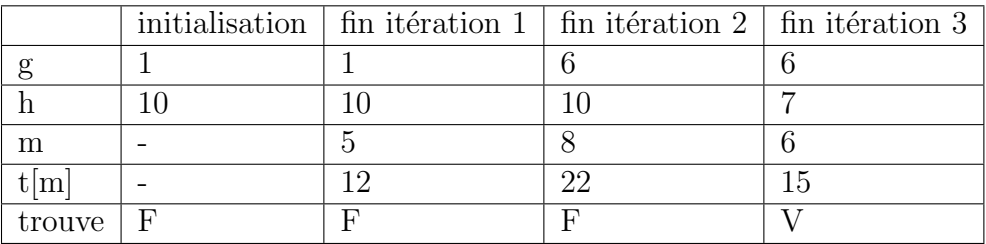

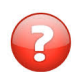

Comment faut-il modifier l'algorithme si l'on n'est pas sûr que x appartienne au tableau ?

#### Aide simple

Il faut ajouter la possibilité de terminer la boucle quand  $g\rightarrow h$  ce qui signifie que x n'est pas dans le tableau.

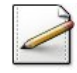

Copiez/collez la fonction rechDicho1 en la fonction rechDicho2( $t, n, x$ ) puis modifiez-la de sorte que la fonction renvoie −1 en cas de recherche infructueuse.

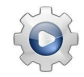

Validez votre fonction avec la solution.

```
Solution Java <sup>@[pgdichotab.java]</sup>
static int rechDicho2(/*const*/int[] t, int n, int x){
 boolean trouve = false;
 int g = 0;
 int h = n-1;
```

```
int m = -1;
while (g \leq h \& !trouve){
 m = (g+h)/2;if (t[m] == x)trouve = true;}
  else if (t[m] < x){
   g = m+1;
  }
  else{
    h = m-1;}
}
return (trouve ? m : -1);
```
<span id="page-3-0"></span>}

### 3 Recherche récursive / pgdichotab2

<span id="page-3-1"></span>Cet exercice réalise la recherche dichotomique en table.

#### 3.1 Recherche dichotomique récursive

On appelle *milieu* de deux entiers *N* et *M* l'entier  $\frac{N+M}{2}$  lorsque  $N+M$  est pair et l'entier  $\frac{N+M-1}{2}$  lorsque *N* + *M* est impair. Soient *n* un entier positif, *t*[1*..NMAX*] un tableau d'au moins *n* éléments tous distincts classés par ordre croissant et *e* une valeur. On chercher le rang *p* de *e* par la stratégie suivante.

- Au départ  $1 \leq p \leq n$ . On note *m* le milieu de *n* et de 1.
- Si  $t[m] == e :$  on a terminé.
- Dans le cas contraire, si  $t[m] < e$ , il ne peut apparaître qu'après  $m + 1 \leq p \leq n$ ; sinon  $(e < A|m|)$  et donc  $1 \leq p \leq m-1$ . On recommence en prenant le milieu de  $m + 1$  et de *n* ou le milieu de 1 et de  $m - 1$ , et ainsi de suite jusqu'à ce que l'on trouve le rang *p* de *e*.

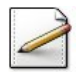

Écrivez une fonction récursive  $\mathsf{rechdicho(t,p,r,e)}$  qui recherche le rang d'un entier de valeur e dans un tableau  $t[p..r]$  en utilisant la stratégie énoncée.

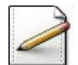

Calculez sa complexité.

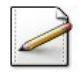

Prouvez la validité de la stratégie.

#### Solution simple

La stratégie définit deux suites d'entiers ( $u_k$  et ( $v_k$ ) telles que pour tout  $k$ , on a :  $u_k \leq$  $p \leq v_k$  avec  $u_1 = 1$  et  $v_1 = n$ . Soit  $n_k$  le milieu de  $u_k$  et de  $v_k$ . On compare  $t[n_k]$  à  $e$ . Suivant les résultats on aura :

- Soit  $p == n_k$  (cas  $t[m] == e$ )
- Soit  $u_{n+k} = u_k$  et  $v_{k+1} = n_k 1$  (cas  $e < t[m]$ )
- Soit  $u_{k+1} == n_k + 1$  et  $v_{k+1} == v_k$  (cas  $t[m] < e$ )

Comme  $v_{k+1} - u_k - 1 < \frac{v_k - u_k}{2}$  $\frac{-u_k}{2}$ , il existe forcément  $k_0$  tel que  $n_{k_0} = p$ .

## <span id="page-4-0"></span>4 Références générales

Comprend [Moliner-ML1 :c2 :ex11] ■